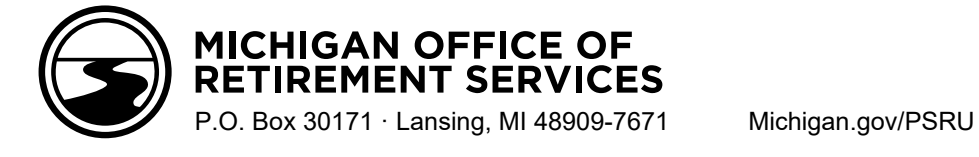

## **Correcting Common Mistakes on Detail 4 (DTL4) Records –** For Public School Employers

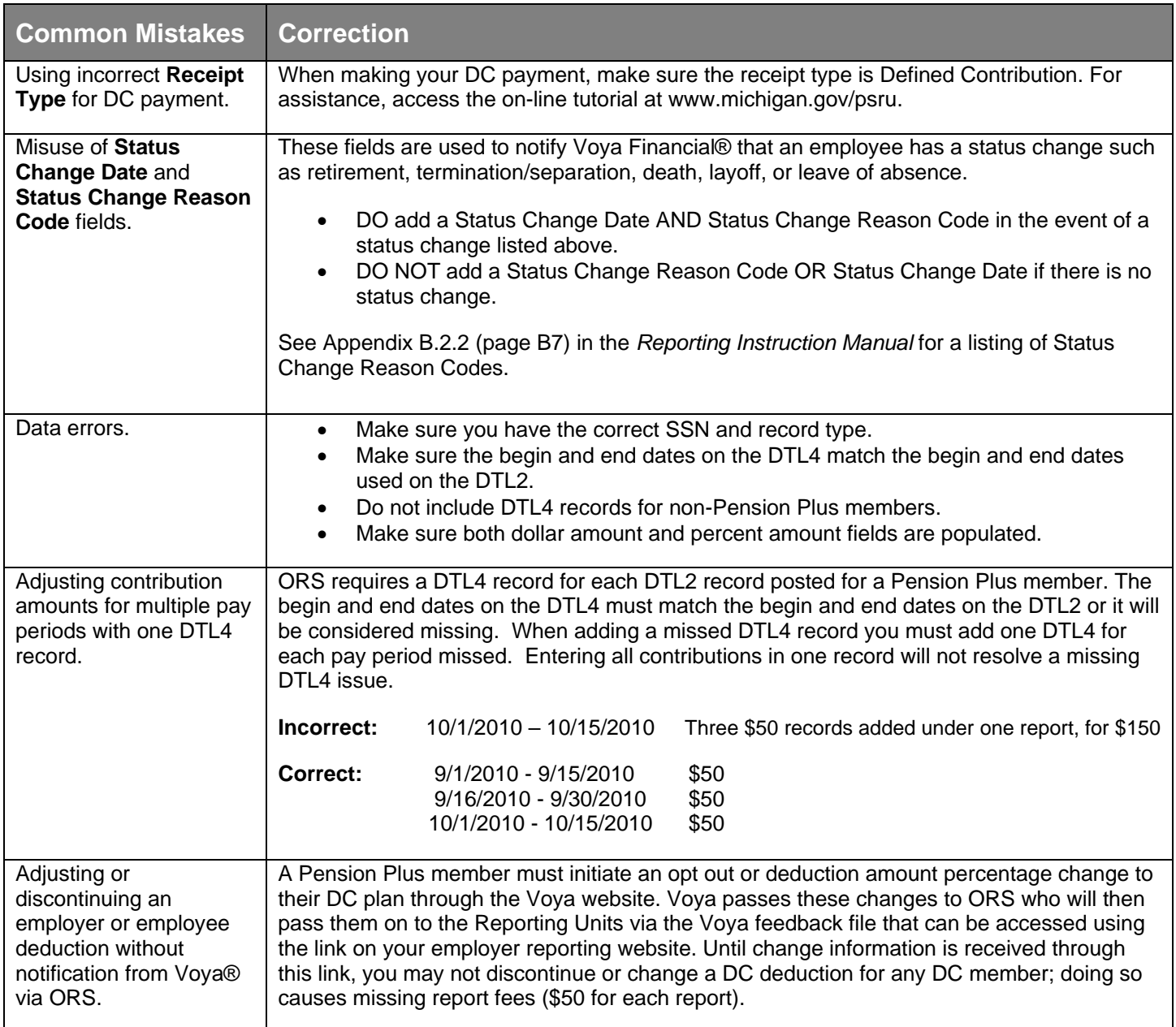